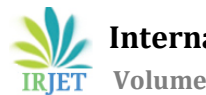

# **SAP PO Integration between Clarity and SAP R/3 System**

## **Swathi1, Sundari David<sup>2</sup>**

*<sup>1</sup>Student, Department of Information Science and Engineering, RV College of Engineering, Bengaluru <sup>2</sup>TechLead, Philips India Limited, Bengaluru* ----------------------------------------------------------------------\*\*\*---------------------------------------------------------------------------

**Abstract -** *Clarity (CA) Project Portfolio Management (PPM) is a non-SAP (System Application Product) system and is a fastest way of digital transformation. CA platform helps in planning, tracking, project management, time writing and managing deliverables. It gain modern capabilities for digital outcome management, so enterprise can optimize cost (budget) efficiency.-SAP-system-is-an- enterprise-information system designed to synchronize all the information, activities, and resources required to complete business processes. In particular organization, SAP system have N number of kernel like Industry sector, Financial sector, Sales Order sector, and various other sector. Since the CA and SAP are two different applications or systems, CA sends file in Extensible Markup Language (XML) format and SAP in Intermediate Document (IDoc) file format. Integration is required to communicate between CA and SAP system. To implement integration between CA (source) system and SAP R/3 (target) System, SAP Process Orchestration (SAP PO) system is used. SAP PO system*  is middleware technology to allow integration between non-*SAP-and-SAP-applications. It uses the Process-Integration-tool to-communicate two different systems or applications. SAP PO uses Java, programming language used to map the two structure from CA and SAP. SAP Advanced Business Application Programming (ABAP) language used to transfer data and store the data. The implementation of the SAP PO has helped to build communication between SAP and non-SAP system. Therefore, process orchestration tool helps to automate and optimize business processes.*

*Key Words***: SAP (***System Application Products***), SAP PO (***SAP Process Orchestration***), CA PPM (***Clarity Project Profile Management***), SOAP (***Simple Object Access Protocol***), IDoc (***Intermediate Document***) Protocol, IDoc (Intermediate Document)**

## **1. INTRODUCTION**

This document is template. We ask that authors follow some simple guidelines. In essence, we ask you to make your paper look exactly like this document. The easiest way to do this is simply to download the template, and replace(copy-paste) the content with your own material. Number the reference items consecutively in square brackets (e.g. [1]). However the authors name can be used along with the reference number in the running text. The order of reference in the running text should match with the list of references at the end of the paper.

#### **1.1 Clarity and SAP R/3 System**

Clarity Project-and Portfolio-Management (CA PPM) [1] is a platform that manage the life cycle of investment planning and innovative projects. CA helps in track, customer requirements and prioritize market, and make better decisions on how to invest limited resources, so that optimize enterprise, product portfolio and service. CA has recognized the importance of delivering tools that assist organizations in building, enhancing, tracking and empowering the team. The latest version of CA focused on providing support for team-based planning, from defining the team to the allocation of project, task and the capturing of team data. CA is one of the best leading systems to track and assigning projects to the team. CA (non-SAP) act as Source system and used for project management and time writing.

SAP represents for Systems-Applications and Products [5] in Data-Processing. SAP, by definition is as well name of the Enterprise Resource Planning (ERP) [6] software. SAP system comprises of various incorporated modules, which covers-basically every feature of business management. It store entire information of the enterprise, designed to synchronize all the activities, information and resources required to complete the business processes, such as human resource management, invoice billing, order fulfillment, and production planning. In particular organization, SAP system have N number of kernel like Industry sector, Financial sector, Sales Order sector, and etc. In this project, SAP system uses the Industry Kernel for data processing. The SAP system, which is a backend (target system) for the whole project where the exact source code generated for interface. Creates z\_table to store the data of each employee Project, Task, and the Hour work for each project assigned.

## **1.2 Integrating Clarity and SAP using SAP PO**

CA is source system and SAP is target system. Clarity is one of the PPM (Project Profile Management) tool, which can be used to track system, time writing, assign project in business requirement, etc. Since Clarity and SAP are two different, application the structure of the each application is different from one another to synchronize both systems and to communicate between two different applications SAP Process Orchestration (SAP PO) [9] introduced as a middleware technology to integrate between the systems.

SAP PO used as a middleware technology to integrate the two different application, which can be SAP to non-SAP (CA) or vise-verse. SAP PO integration platform provides integration between non-SAP and SAP partnerapplications- within- the organization- Application- to-Application (A2A) or-outside the-organization-Business-to-Business-**(**B2B**).**

The main aim is to create integration between Clarity and SAP System, SAP PO system is-used as middleware. SAP PO system is middleware for both CA and SAP R/3 [10] system. Mapping determines the structure of data in a source system to structure of data in a target system. It also determines the conversion rules that applied to the data between source and target System. Below figure shows the mapping of sender (CA) and receiver (SAP R/3).

IDoc type shows the SAP structure or format that will be utilized to communicate the data or messages for a business exchange between non-SAP and SAP. The IDoc istransmitted to-the recipient, which might be a SAP R/3, SAP R/2, or some other external systems.

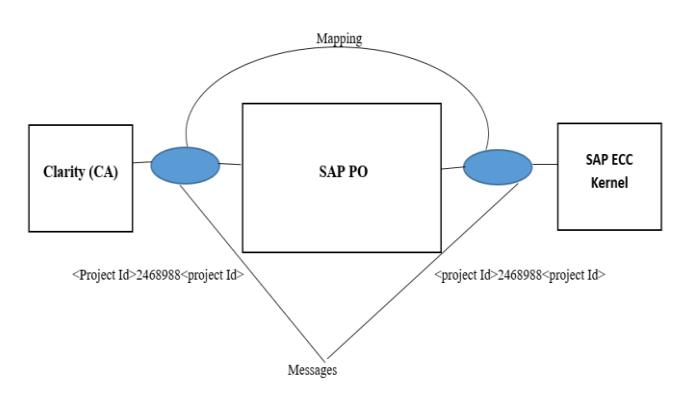

**Figure1:** Process of Integrating Clarity to SAP via SAP PO

## **2. Literature survey**

Clarity (CA) is simple and powerful software for planning, tracking, and managing deliverables. Gain modern capabilities for digital outcome management, so enterprise can optimize cost (budget) efficiency. The CA focused on providing support for team-based planning, from defining the team to project and task allocation and the capturing of team data [1]. SAP R/3 is the most widely used Enterprise Resource Planning system in the world. It is the world's most-utilized standard business software for customer/server registering [2]. In any case, imagine a scenario where we have a supply chain partner that has not executed SAP, but might want to have an e-business arrangement with the partner who has implemented SAP.- How to integrate non-SAP partner to SAP? [3].

This study of survey concentrates on how well SAP Process Orchestration [4] used to integrate a non-SAP partner and a SAP partner. It also speaks about how well the SAP Intermediate Document message and the Clarity business messages match and how smoothly-themessage transfer take place between two applications or system messages can be synchronized. An implementation prototype constructed, to test how the situation in the business scenarios. The overall paper describes how messages delivered between a SAP-partner (Industry Kernel) and a non-SAP partner (Clarity). To synchronize messages from two different system or application SOAP [7] and IDoc [8] protocol used. IDoc is SAP structure used transfer the messages from SAP R/3 system to the any external system (eg; Clarity System).

#### **3. System Architecture**

Clarity sends XML or WSDL file to SAP Kernels. SAP R/3 System generates IDoc and response sent back to the Clarity via SAP PO. SAP PO uses the Process Orchestration tool to communicate between the Clarity system and SAP system. Both the CA and SAP R/3 system communicate and transfer the data through communication channel SOAP adapter and the IDoc Protocol. Once the network IDoc received in SAP side, the feedback IDO is processed and then via PO data sent to Clarity.

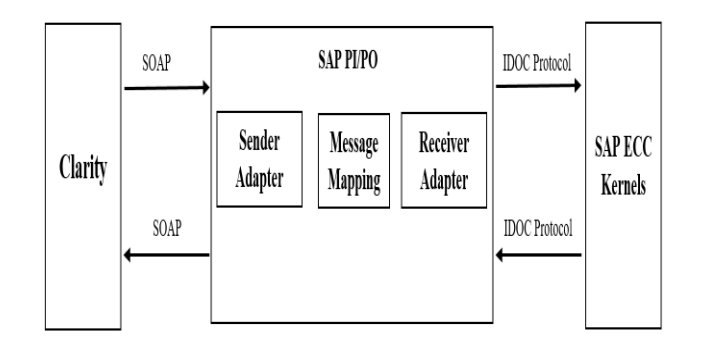

**Figure 2**: System architecture of integrating Clarity to SAP using SAP PO

#### **4. USE CASE**

Requirement: Build project interface to assigning project to the each employee

Methodology: The Clarity send the project or work package details in xml or WSDL file to SAP PO through SOAP adapter [9] (Simple Object Access Protocol). SAP PO transfer the data to SAP ECC Kernels through IDoc protocol [10].

Solution: The information or messages present in the Clarity side should be present in the SAP kernel. To communicate between two systems SAP PO provides integration for both the system through communication channel (adapter).

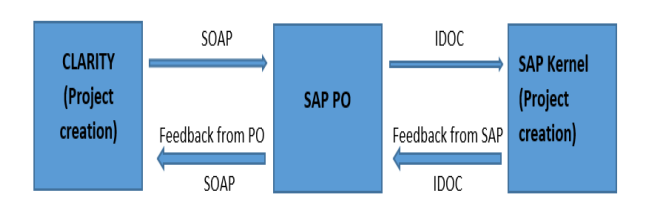

**Figure 3**: Flow of Project creation from Clarity to SAP using SAP PO

The project and work package information (Project ID, Project Name, Project Manager, Project Manager Name, Company Code, SAP Project Id, etc.,) from Clarity side XML file is send to SAP Kernel. Once the messages reaches to target successful in SAP. IDoc messages created successfully for project structure in SAP kernel and IDoc messages transfer back to the Clarity. So that, the messages delivered successfully from Clarity to SAP kernel and feedback from SAP to Clarity. Further messages from Clarity to SAP flow can be included in next activity.

Project and Work Package details sent from Clarity system to SAP (Industry Kernel) system through SAP PO.

Once the IDoc delivered to SAP Industry kernel, IDoc delivery date sent back to Clarity from SAP Kernel through SAP PO.

Steps to implement the Project interface:

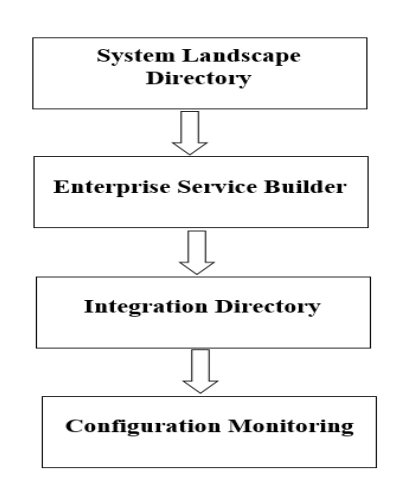

**Figure 4**: Steps to implement project interface

Step1: Creation of Objects in Enterprise Service Builder

SAP PO import the file in the External Definition. Create Service Interface (SI) for inbound and outbound. Create Message Mapping (MM) for each field in the structure. Create Operation Mapping (OM) using MM.

Step2: Configuration of Objects in Integration Directory

Creating Communication Channel for Inbound and Outbound. Configuration of ICO using inbound and outbound Communication Channels.

Step3: In configuration monitoring, send Text message for the particular interface with payload attach to it. To check the message flow delivered to the target system. Message monitoring used to check the data is triggered to the destination system. If messages delivered successfully then information transferred properly from source to target system.

#### **5. RESULT**

Projects are a set of exercises intended to accomplish a particular target. The projects created at Clarity and interfaced with the SAP through SAP PO. The below figure shows the successful messages of projects transferred from Clarity to SAP.

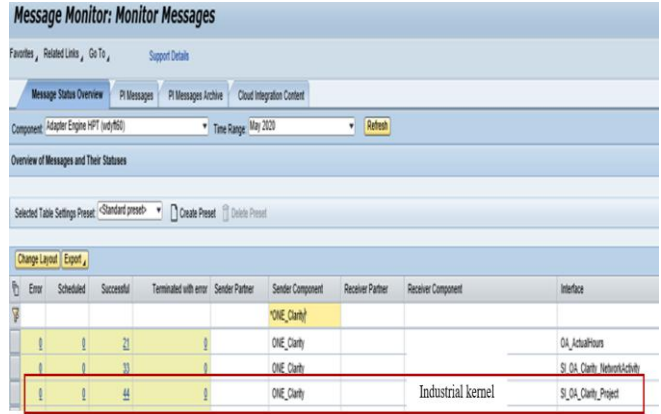

**Figure 5**: Shows Successful Messages of Project interface

Below figures, 6 and 7 shows the delivered messages of project and payload. Project assigned to the particular Company code with project details like Project ID, Project manager, Project Manager Name, etc.

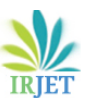

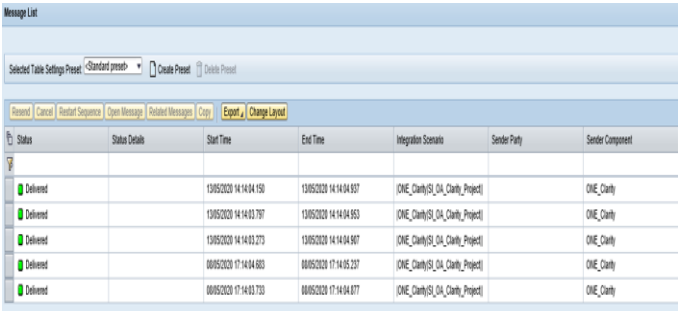

**Figure 6**: Shows Successful delivered Messages of Project interface

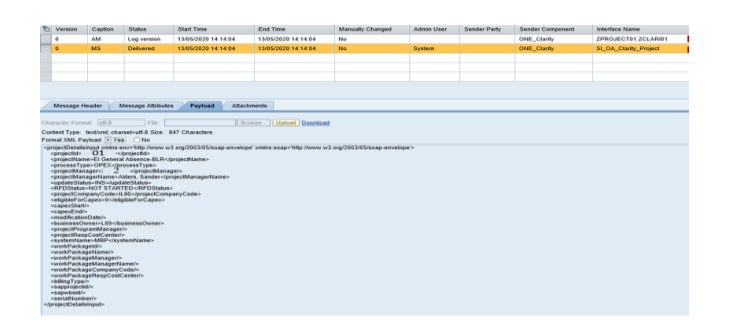

**Figure 7**: Shows Payload of Project interface from Clarity

to SAP

## **6. CONCLUSION**

The paper presents about the usage of the PO integration and how acknowledgment provided back to the source system is achieved through SAP PO middleware integration in between two systems or application. The SAP PO system helps to communicate between SAP and non-SAP system or application. To achieve the communication between two systems Process Orchestration (PO) provides interface and it uses the SOAP adapter channel and IDOC protocol to communicate between two systems. Therefore, process orchestration tool helps to automate and optimize business processes. Furthermore, discusses about sending response back to source system is achieved by providing the example in the above use case with business requirement.

## **REFERENCES**

- [1] Sriram Nandiraju "A Case Report of the Interface between Ca-Ppm and Sap via Web-Services" International Journal of Engineering Research & Technology, JAN 2018.
- [2] A. D. Cristea, O Postean, O Tirian, "The advantages of using SAP NetWeaver platform to implement a multidisciplinary project", International Joint Conference Computational Cybernetics and Technical Informatics, Timisoara, Romania, MAY 2015.
- [3] Q.Y.Dai, R.Y.Zhong, "Real time Interface between MES and SAP based Middleware", [International Conference](https://ieeexplore.ieee.org/xpl/conhome/5247340/proceeding)  [on Anti-counterfeiting, Security, and Identification in](https://ieeexplore.ieee.org/xpl/conhome/5247340/proceeding)  [Communication,](https://ieeexplore.ieee.org/xpl/conhome/5247340/proceeding) Hong Kong, China, AUG 2015.
- [4] Markus Aleksy, Axel Korthaus University of Mannheim "Interoperability of Java-Based Applications and SAP's Business Framework State of the Art and Desirable Developments" IEEE International Conference, 2016.
- [5] A.Selmeci, T. Orosz "SAP Remote Communications" IEEE International Symposium on Applied Computational Intelligence and Informatics. May 2012.
- [6] Ahmed Ouiddad, Chafik Okar, Razane Chroqui, Imane Beqqali Hassani, "Does the adoption of ERP systems help improving decision-making? A systematic literature review", IEEE International Conference on Technology Management Operations and Decisions (ICTMOD), Marrakech, Morocco, APR 2018, pp: 61-66.
- [7] [Abdul Wahab Mohamed](https://ieeexplore.ieee.org/author/37086309661) ; [Ahmed M. Zeki](https://ieeexplore.ieee.org/author/37953529300), "Web Service SOAP Optimization Techniques", [IEEE International](https://ieeexplore.ieee.org/xpl/conhome/8267340/proceeding)  [Conference on Engineering Technologies and Applied](https://ieeexplore.ieee.org/xpl/conhome/8267340/proceeding)  [Sciences \(ICETAS\),](https://ieeexplore.ieee.org/xpl/conhome/8267340/proceeding) 2017.
- [8] Patrik Ajalin, Unai Briongos, Ari Kesäniemi, Outi Tarvainen, "SAP R/3 Integration to RosettaNet Processes using Web service Interface", T-86.301 Project Course on ICT Enabled Commerce & T-86.161 Special Topics in Information Technology for Production II, at Helsinki University of Technology (HUT), 2016.
- [9] [Yonglei Yao,](https://ieeexplore.ieee.org/author/38245485000) [Sen Su,](https://ieeexplore.ieee.org/author/37406996900) [Fangchun Yang](https://ieeexplore.ieee.org/author/37292382500), "SOAP based Double-channel Communication", [Advanced Int'l](https://ieeexplore.ieee.org/xpl/conhome/10670/proceeding)  [Conference on Telecommunications and Int'l Conference](https://ieeexplore.ieee.org/xpl/conhome/10670/proceeding)  [on Internet and Web Applications and Services \(AICT-](https://ieeexplore.ieee.org/xpl/conhome/10670/proceeding)[ICIW'06\),](https://ieeexplore.ieee.org/xpl/conhome/10670/proceeding) 2015.
- [10] [Ahmed Mohamed Lamey,](https://ieeexplore.ieee.org/author/37086721593) [Arabi Keshk,](https://ieeexplore.ieee.org/author/37285086200) [Hamdy](https://ieeexplore.ieee.org/author/37086718026)  [Mmousa,](https://ieeexplore.ieee.org/author/37086718026) "Improve performance of enterprises information portal using RFC and IDOC technique", [International Conference on Informatics and Systems](https://ieeexplore.ieee.org/xpl/conhome/6227400/proceeding)  [\(INFOS\),](https://ieeexplore.ieee.org/xpl/conhome/6227400/proceeding) 2012.
- [11] [Frederik Gosewehr,](https://ieeexplore.ieee.org/author/37086103653) [Jeffrey Wermann,](https://ieeexplore.ieee.org/author/37086103653) [Armando Walter](https://ieeexplore.ieee.org/author/37278451300)  [Colombo](https://ieeexplore.ieee.org/author/37278451300), "Assessment of industrial middleware technologies for the PERFoRM project"[, IEEE Industrial](https://ieeexplore.ieee.org/xpl/conhome/7782522/proceeding)  [Electronics Society,](https://ieeexplore.ieee.org/xpl/conhome/7782522/proceeding) 2016.
- [12] Sebastian Grunow, Florian matthes, Sascha Roth, "Towards Automated Enterprise Architecture Documentation: Data Quality Aspects of SAP PI", [Advances in Databases and Information Systems,](https://link.springer.com/book/10.1007/978-3-642-32741-4) pp: 103-113, 2012.
- [13] [G. Frey,](https://ieeexplore.ieee.org/xpl/conhome/6569/proceeding) [R. Kottke,](https://ieeexplore.ieee.org/xpl/conhome/6569/proceeding) "Integrated information flow in [manufacturing systems using a relational database](https://ieeexplore.ieee.org/xpl/conhome/6569/proceeding)", [IEEE International Conference on Systems, Man, and](https://ieeexplore.ieee.org/xpl/conhome/6569/proceeding)  [Cybernetics,](https://ieeexplore.ieee.org/xpl/conhome/6569/proceeding) 2012.
- [14] [I. Thomas,](https://ieeexplore.ieee.org/author/37340863900) [B.A. Nejmeh,](https://ieeexplore.ieee.org/author/37327805800) Definitions of tool integration for environments, [IEEE Software,](https://ieeexplore.ieee.org/xpl/RecentIssue.jsp?punumber=52) Volume: 9, March 2010.
- [15] [Feda AlShahwan](https://ieeexplore.ieee.org/author/37891568600) ; [Klaus Moessner](https://ieeexplore.ieee.org/author/37283643500) "Providing Host web service and REST full web service from mobile host", [International Conference on Internet and Web](https://ieeexplore.ieee.org/xpl/conhome/5476375/proceeding)  [Applications and Services,](https://ieeexplore.ieee.org/xpl/conhome/5476375/proceeding) 2010.